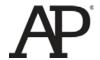

# AP<sup>®</sup> Computer Science A 2015 Scoring Guidelines

© 2015 The College Board. College Board, Advanced Placement Program, AP, AP Central, and the acorn logo are registered trademarks of the College Board.

Visit the College Board on the Web: www.collegeboard.org.

AP Central is the official online home for the AP Program: apcentral.collegeboard.org.

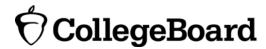

### AP® COMPUTER SCIENCE A 2015 GENERAL SCORING GUIDELINES

Apply the question assessment rubric first, which always takes precedence. Penalty points can only be deducted in a part of the question that has earned credit via the question rubric. No part of a question (a, b, c) may have a negative point total. A given penalty can be assessed only once for a question, even if it occurs multiple times, or in multiple parts of that question. A maximum of 3 penalty points may be assessed per question.

#### 1-Point Penalty

- (v) Array/collection access confusion ([] get)
- (w) Extraneous code that causes side effect (e.g., writing to output, failure to compile)
- (x) Local variables used but none declared
- (y) Destruction of persistent data (e.g., changing value referenced by parameter)
- (z) Void method or constructor that returns a value

#### No Penalty

- o Extraneous code with no side effect (e.g., precondition check, no-op)
- o Spelling/case discrepancies where there is no ambiguity\*
- o Local variable not declared provided other variables are declared in some part
- o private or public qualifier on a local variable
- o Missing public qualifier on class or constructor header
- o Keyword used as an identifier
- o Common mathematical symbols used for operators (x  $\bullet \div \leq \geq <> \neq$ )
- o [] vs. () vs. <>
- o = instead of == and vice versa
- o length/size confusion for array, String, List, or ArrayList, with or without ( )
- o Extraneous [] when referencing entire array
- o [i,j] instead of [i][j]
- o Extraneous size in array declaration (e.g., int[size] nums = new int[size];)
- o Missing; where structure clearly conveys intent
- o Missing { } where indentation clearly conveys intent
- o Missing ( ) on parameter-less method or constructor invocations
- o Missing ( ) around if or while conditions

<sup>\*</sup>Spelling and case discrepancies for identifiers fall under the "No Penalty" category only if the correction can be unambiguously inferred from context; for example, "ArayList" instead of "ArrayList". As a counterexample, note that if the code declares "Bug bug;", then uses "Bug.move()" instead of "bug.move()", the context does not allow for the reader to assume the object instead of the class.

# AP® COMPUTER SCIENCE A 2015 SCORING GUIDELINES

**Question 1: Diverse Array** 

| Part (a) arraySum 2 points |  |
|----------------------------|--|
|----------------------------|--|

Intent: Compute and return sum of elements in 1D array arr, passed as parameter

- +1 Accesses all elements of arr, (no bounds errors on arr)
- +1 Initializes, computes, and returns sum of elements

Part (b) rowSums 4 points

**Intent:** Compute and return 1D array containing sums of each row in the 2D array arr2D, passed as parameter

- +1 Constructs correctly-sized 1D array of ints
- +1 Accesses all rows in arr2D (no bounds errors on arr2D)
- +1 Computes sum of row in arr2D using arraySum and assigns to element in 1D array
- +1 Returns 1D array where kth element is computed sum of corresponding row in 2D array for all rows

### Part (c) isDiverse 3 points

Intent: Determine whether arr2D, passed as parameter, is diverse

- +1 Computes and uses array of row sums from arr2D using rowSums
- +1 Compare all and only pairs of row sums for equality (No bounds errors on row sums array; point not awarded if no adjustment when compares any row sum with itself)
- +1 Returns true if all compared row sums are different and false otherwise (point not awarded for immediate return)

#### **Question-Specific Penalties**

- -1 (g) Uses getLength/getSize for array size
- -1 (y) Destruction of persistent data (arr or arr2D)

### AP® COMPUTER SCIENCE A 2015 CANONICAL SOLUTIONS

#### **Question 1: Diverse Array**

```
Part (a):
public static int arraySum(int[] arr) {
       int sum=0;
       for (int elem : arr) {
             sum += elem;
       return sum;
}
Part (b):
public static int[] rowSums(int[][] arr2D){
        int [] sums=new int[arr2D.length];
        int rowNum=0;
        for(int[] row : arr2D) {
             sums[rowNum] = arraySum(row);
             rowNum++;
        return sums;
    }
Part (c):
public static boolean isDiverse(int[][] arr2D){
        int [] sums=rowSums(arr2D);
        for (int i=0; i < sums.length; <math>i++) {
             for (int j=i+1; j < sums.length; <math>j++) {
                 if (sums[i] == sums[j]) {
                      return false;
                 }
             }
        return true;
```

# AP® COMPUTER SCIENCE A 2015 SCORING GUIDELINES

### **Question 2: Guessing Game**

| Class:              | HiddenWord                                                                                                    |         | d 9 points                                                                         |  |  |
|---------------------|----------------------------------------------------------------------------------------------------|---------|------------------------------------------------------------------------------------|--|--|
| <b>Intent:</b> Defi | ne imple                                                                                                    | ementat | tion of class to represent hidden word in guessing game                            |  |  |
| +1                  | Uses correct class, constructor, and method headers                                                              |         |                                                                                    |  |  |
| +1                  | Declares appropriate private instance variable                                                                   |         |                                                                                    |  |  |
| +1                  | Initializes instance variable within constructor using parameter                                                 |         |                                                                                    |  |  |
| +6                  | +6 Implement getHint  +1 Accesses all letters in both guess and hidden word in loop (no bounds errors in either) |         | getHint                                                                            |  |  |
|                     |                                                                                                    |         | <u> </u>                                                                           |  |  |
|                     | +4 Process letters within loop                                                                                   |         | ess letters within loop                                                            |  |  |
|                     |                                                                                                    | +1      | Extracts and compares corresponding single letters from guess and hidden word      |  |  |
|                     |                                                                                                    | +1      | Tests whether guess letter occurs in same position in both guess and hidden word   |  |  |
|                     |                                                                                                    | +1      | Tests whether guess letter occurs in hidden word but not in same posit as in guess |  |  |
|                     |                                                                                                    | +1      | Adds correct character exactly once to the hint string based on the test result    |  |  |
|                     | +1                                                                                                    | Decla   | ares, initializes, and returns constructed hint string                             |  |  |
|                     |                                                                                                    |         |                                                                                    |  |  |

#### **Question-Specific Penalties**

- -1 (t) Uses get to access letters from strings
- -2 (u) Consistently uses incorrect name instead of instance variable name for hidden word

# AP® COMPUTER SCIENCE A 2015 CANONICAL SOLUTIONS

#### **Question 2: Guessing Game**

```
public class HiddenWord
    private String word;
    public HiddenWord(String hWord)
        word = hWord;
    public String getHint(String guess) {
        String hint = "";
        for (int i = 0; i < guess.length(); i++) {</pre>
          if (guess.substring(i,i+1).equals(word.substring(i,i+1))) {
                hint += quess.substring(i,i+1);
          } else if (word.indexOf(guess.substring(i,i+1))!= -1){
                hint += "+";
          } else {
                hint += "*";
          }
        return hint;
    }
```

# AP® COMPUTER SCIENCE A 2015 SCORING GUIDELINES

#### **Question 3: Sparse Array**

| Part (a) getValueAt | 3 points |
|---------------------|----------|
|---------------------|----------|

**Intent:** Return the value at row index row and column index col in sparse array

- +1 Accesses all necessary elements of entries (No bounds errors)
- +1 Identifies element of entries at row index row and column index col, if exists
- +1 Returns identified value or returns 0 if no entry exists in entries with row index row and column index col

| Part (b) removeColumn 6 points |
|--------------------------------|
|--------------------------------|

**Intent:** Remove column col from sparse array

- +1 Decrements numCols exactly once
- +1 Accesses all elements of entries (No bounds errors)
- +1 Identifies and removes entry with column index col
- +2 Process entries with column index > col within loop
  - +1 Creates new SparseArrayEntry with current row index, column index -1, current value
  - +1 Identifies and replaces entry with column index > col with created entry
- +1 On exit: All and only entries with column index col have been removed and all and only entries with column index > col have been changed to have column index -1.

  All other entries are unchanged. (*Minor loop errors ok*)

#### **Question-Specific Penalties**

- -2 (t) Consistently uses incorrect name instead of entries
- -1 (u) Directly accesses private instance variables in SparseArrayEntry object

# AP® COMPUTER SCIENCE A 2015 CANONICAL SOLUTIONS

#### **Question 3: Sparse Array**

```
Part (a):
public int getValueAt(int row, int col){
       for (SparseArrayEntry e : entries) {
          if (e.getRow() == row && e.getCol() == col){
             return e.getValue();
       return 0;
Part (b):
public void removeColumn(int col) {
       int i=0;
       while (i < entries.size()){</pre>
            SparseArrayEntry e = entries.get(i);
            if (e.getCol() == col){
                entries.remove(i);
            } else if (e.getCol() > col){
                entries.set(i, new SparseArrayEntry(e.getRow(),
                                                       e.getCol()-1,
                                                       e.getValue()));
                i++;
             } else {
                i++;
      numCols--;
```

### AP® COMPUTER SCIENCE A 2015 SCORING GUIDELINES

#### **Question 4: Number Group**

| Part (a) Interface: NumberGroup 2 points |  |
|------------------------------------------|--|
|------------------------------------------|--|

Intent: Define interface to represent a number group

- +1 interface NumberGroup (point lost if visibility private)
- +1 boolean contains (int num); (point lost if visibility not public or extraneous code present)

| Part (b) | Class: Range | 5 points |
|----------|--------------|----------|
|----------|--------------|----------|

Intent: Define implementation of NumberGroup representing a range of numbers

- +1 class Range implements NumberGroup (point lost if visibility private)
- +1 Declares appropriate private instance variable(s)
- **+1** Uses correct constructor header
- +1 Initializes instance variables within constructor using parameters (point lost if bounds errors occur in container use)
- +1 Computes and returns correct value from contains (point lost for incorrect method header)

### Part (c) contains 2 points

**Intent:** Determine whether integer is part of any of the member number groups

- +1 Calls contains on elements of groupList in context of loop (no bounds errors)
- +1 Computes and returns correct value

#### **Question-Specific Penalties**

-1 (s) Inappropriate use of static

# AP® COMPUTER SCIENCE A 2015 CANONICAL SOLUTIONS

#### **Question 4: Number Group**

```
Part (a):
public interface NumberGroup
    boolean contains (int num);
Part (b):
public class Range implements NumberGroup
    private int min;
    private int max;
    public Range(int min, int max)
        this.min=min;
        this.max=max;
    public boolean contains(int num) {
        return num >= min && num <= max;
    }
}
Part (c):
public boolean contains(int num) {
       for (NumberGroup group : groupList) {
           if (group.contains(num)){
                return true;
       return false;
```